### COSTOS

Docentes Facet : \$1.000 Docentes UNT: \$1.500 Consultar formas de pago Lugar de pago: Asociación Cooperadora FACET - Avda. Independencia 1.800 - Block Decanato

## INFORMACION

Duración: 8 semanas Modalidad: SEMIPRESENCIAL

- $\checkmark$  3 Clases presenciales:
- $\checkmark$  Trabajo en Aula Virtual

# Gestión de Aulas Virtuales en MOODLE 2.7

#### Temática:

- $\checkmark$  Matriculación de alumnos.
- $\checkmark$  Subida de materiales.
- Creación y administración de foros.
- Gestión de Evaluaciones y Cuestionarios. Banco de Preguntas.
- Realización de encuestas y consultas.
- $\checkmark$  Trabajo Colaborativo.
- $\checkmark$  Seguimiento de alumnos.

Más información... E-mail: cedite@herrera.unt.edu.ar cedite.soportec@gmail.com Página web [www.cedite.unt.edu.ar](http://www.cedite.unt.edu.ar)

**ORGANIZA** 

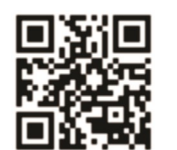

# **HERRAMIENTAS**

# **PARA LA GESTIÓN DE AULAS VIRTUALES**

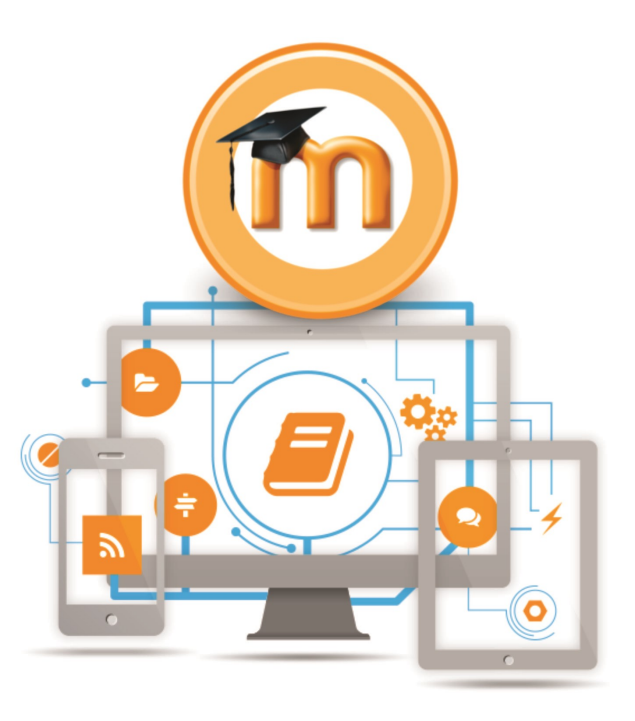

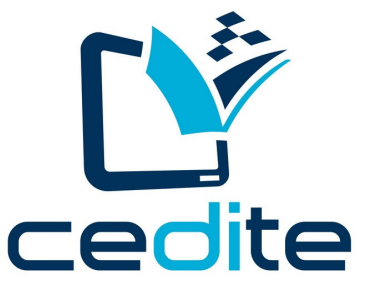

#### **CENTRO DE EDUCACIÓN A DISTANCIA E INVESTIACION EN TECNOLOGÍAS EDUCATIVAS**

**FACULTAD DE CIENCIAS EXACTAS Y T E C N O L O G Í A**

**UNIVERSIDAD NACIONAL DE TUCUMAN** 

**Inicia: Viernes 15 de Mayo de 2015 Lugar: Anfiteatro Luminotecnia -**

### **FACET - UNT**

# Herramientas para la Gestión de Aulas Virtuales

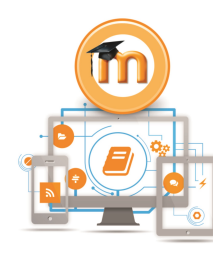

Dada la reciente actualización de la plataforma *FA-CETVirtual* de la versión 1.9 a la 2.7 estamos llevando adelante esta formación.

La idea es acompañar a los docentes en esta nueva

tarea de gestionar sus aulas virtuales como complemento a las clases presenciales.

Vista las modificaciones planteadas en esta versión de la plataforma es que queremos formarlos en el uso de la misma. Mostrando las ventajas que presenta *MOODLE 2.7* …

- $\checkmark$  Subida de archivos directas, arrastrando y soltando los archivos (drag and drop).
- $\checkmark$  Nuevo sistema de matriculación de alumnos que permite que al matricularse se agrupen directamente por carreras o comisión.
- $\checkmark$  Nuevas opciones para subir tareas de manera grupal que facilita la corrección de la misma al docente.
- $\checkmark$  Versión modificada y mucho más funcional de la wiki, lo que permitirá al docente poder solicitar trabajos colaborativos y poder hacer el seguimiento de los mismos.

### **TEMATICA**

En este curso aprenderán el uso de las siguientes herramientas propias de MOODLE, como así también material para llevar adelante la tarea del docente virtual dentro de una plataforma.

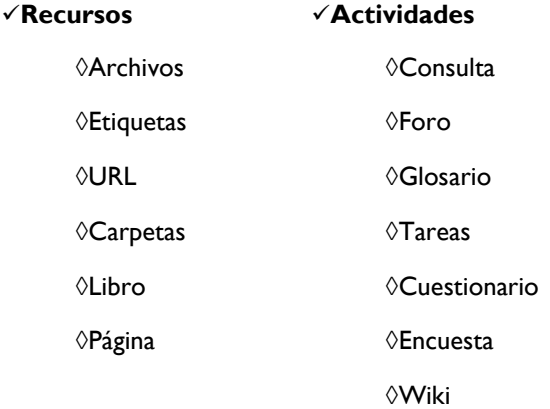

Función del docente Tutor

Características del docente tutor

Producción de materiales

 $\Diamond$  Tips para la producción de materiales

 $\checkmark$ Trabajo colaborativo vs trabajos individuales

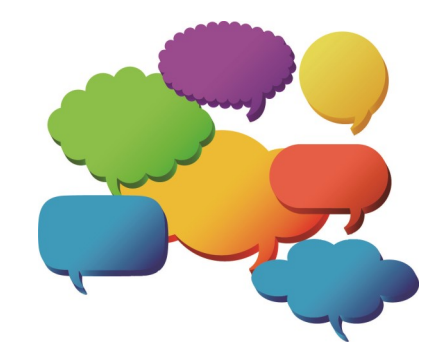

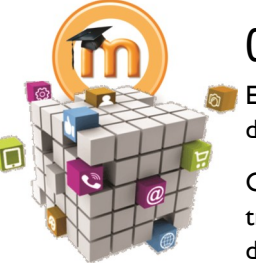

CRONOGRAMA

El curso se dicta bajo la modalidad semipresencial.

Consta de 3 (tres) encuentros presenciales y 8 semanas de trabajo.

El curso se desarrolla de la siguiente manera:

 $\checkmark$  ler encuentro presencial: Viernes 15 de Mayo de 2015

 $\checkmark$ 2do encuentro presencial: Viernes 12 de Junio de 2015

 $\checkmark$ 3er encuentro presencial: Viernes 03 de Julio de 2015

Las actividades virtuales se realizarán siguiendo también un cronograma de entrega para las mismas.

Viernes habilitación de materiales semanales.

Martes cierre de participación de foros de cada semana.

 $\checkmark$ Domingo cierre de autoevaluaciones semanales.

Lunes cierre de entrega de actividades.